### Office of the Librarian

# B. P. CHALIHA COLLEGE, NAGARBERA

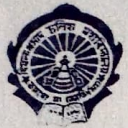

P.O.: NAGARBERA Dist.: Kamrup (Assam) Pin 781127 Estd.: 1972

Ph. 03623-245001 Email: bpcclibrary 1972@gmail.com Web: www.bpchalihacollege.org

Date: 28th June, 2024

Respected Teachers and dear students,

You are requested to become a member "B.P.Chaliha College NDLI club" by following the below steps.

# STEPS OF CLUB MEMBER REGISTRATION

### STEP1

-If you already have NDLI account, directly go to STEP 3

(If you have account, forgotten the password, go to the NDLI homepage, click log-in -> account recovery)

- STEP 2<br>If you don't have NDLI account, first create your NDLI Account in *NDLI Homepage* (e-resource platform)
- Go to NDLI https://ndl.iitkgp.ac.in/, click on Login, then Register
- -Submit necessary details and sign up (Name, Email, Password, Date of Birth, Gender, etc.)
	- An automated mail goes to e-mail ID of the Registrant with a verification link
	- Check the email, click the link and activate NDLI account

## STEP 3 (NDLI Club passkey)

- -Install barcode scanner app in your mobile
- Open barcode scanner app and scan the QR code

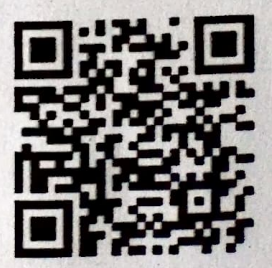

- Now from the displayed result, copy the long alphanumeric passkey.

[Or you can copy the passkey from institutional WhatsApp group (Please don't type it, copy and paste). passkey: 4edd0542-459c-49c2-a204-fac7cbc53e56 ]

- Now, go to NDLI Club, click on Member Registration https://club.ndl.iitkgp.ac.in/sign- $\blacksquare$
- Paste the copied passkey and type enter
- Submit your email
- A pop-up will appear on the screen, and you will receive a verification email
- Check your email and verify

#### STEP4

- Now go to *NDLI Club*, click on *Member Login* https://club.ndl.iitkgp.ac.in/sign-in, then log-in to your account

- If you face verification problem, use "Did'nt recieve the verification email?" option

- Note that the same ID & password are applicable on both websites NDLI club & NDLI e-resource platform

6/2024

(Dr. Rubi Bafshya) Librarian B.P.Chaliha College, Nagarbera

Librarian B.P. Chaliha College. Nagarbera